## **How To Use Zone Offset Effects In BEYOND Software**

[Return to Quick Hints](https://wiki.pangolin.com/doku.php?id=beyond:quickhints:start)

From:

<https://wiki.pangolin.com/>- **Complete Help Docs**

Permanent link: **[https://wiki.pangolin.com/doku.php?id=beyond:how\\_to\\_use\\_zone\\_offset\\_effects\\_in\\_beyond\\_software&rev=1592917787](https://wiki.pangolin.com/doku.php?id=beyond:how_to_use_zone_offset_effects_in_beyond_software&rev=1592917787)** Last update: **2020/06/23 15:09**

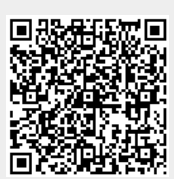